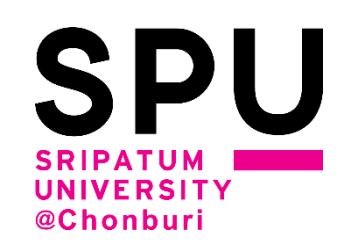

# **กิจกรรมจิตอาสา**

ึกองทุนได้กำหนดคุณสมบัติให้ผู้กู้ต้องทำกิจกรรมจิตสาธารณะที่เป็น **ประโยชน์ต่อสังคมในระหว่างปีการศึกษา เพื่อขอกู้ยืมเงินในปีการศึกษา ถัดไป โดยมีวัตถุประสงค์เพื่อขัดเกลาจิตใจให้มีความเมตตากรุณา มีความ เสียสละและมีจิตสาธารณะ**

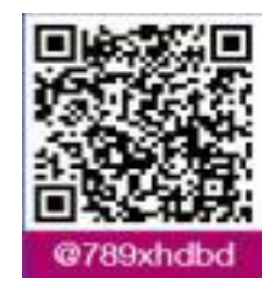

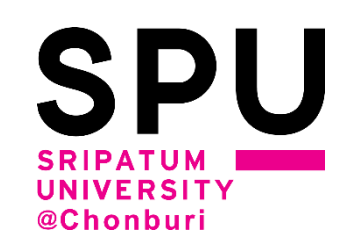

# 1. ทำกิจกรรมที่จัดภายในมหาวิทยาลัย เช่น โครงการทำดีด้วยหัวใจ **โครงการปลูกป่า**  หลักฐานที่ใช้ ใบบันทึกการทำกิจกรรมจิตอาสาในระบบทรานสคริป **กิจกรรมนักศึกษา** ต**ักษณะและรูปแบบการทำกิจกรรมจิตอาสา**<br>- ทำกิจกรรมที่จัดภายในมหาวิทยาลัย เช่น โครงการทำดีด้วยหัวใจ<br>รปลูกป่า<br>หลักฐานที่ใช้ ใบบันทึกการทำกิจกรรมจิตอาสาในระบบทรานสคริป<br>- 2014<br><sup>ดีคร่</sup>งสอบถนะทนกองทุนกู้ยินดังการศึกษา มหาวิทยาลัย

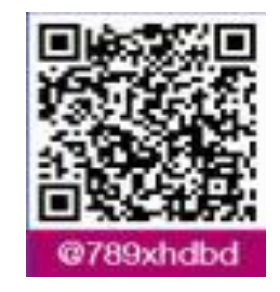

### **SPU** UNIVERSITY @Chonburi

# **เลือกเมนูทรานสคริปกิจกรรม**

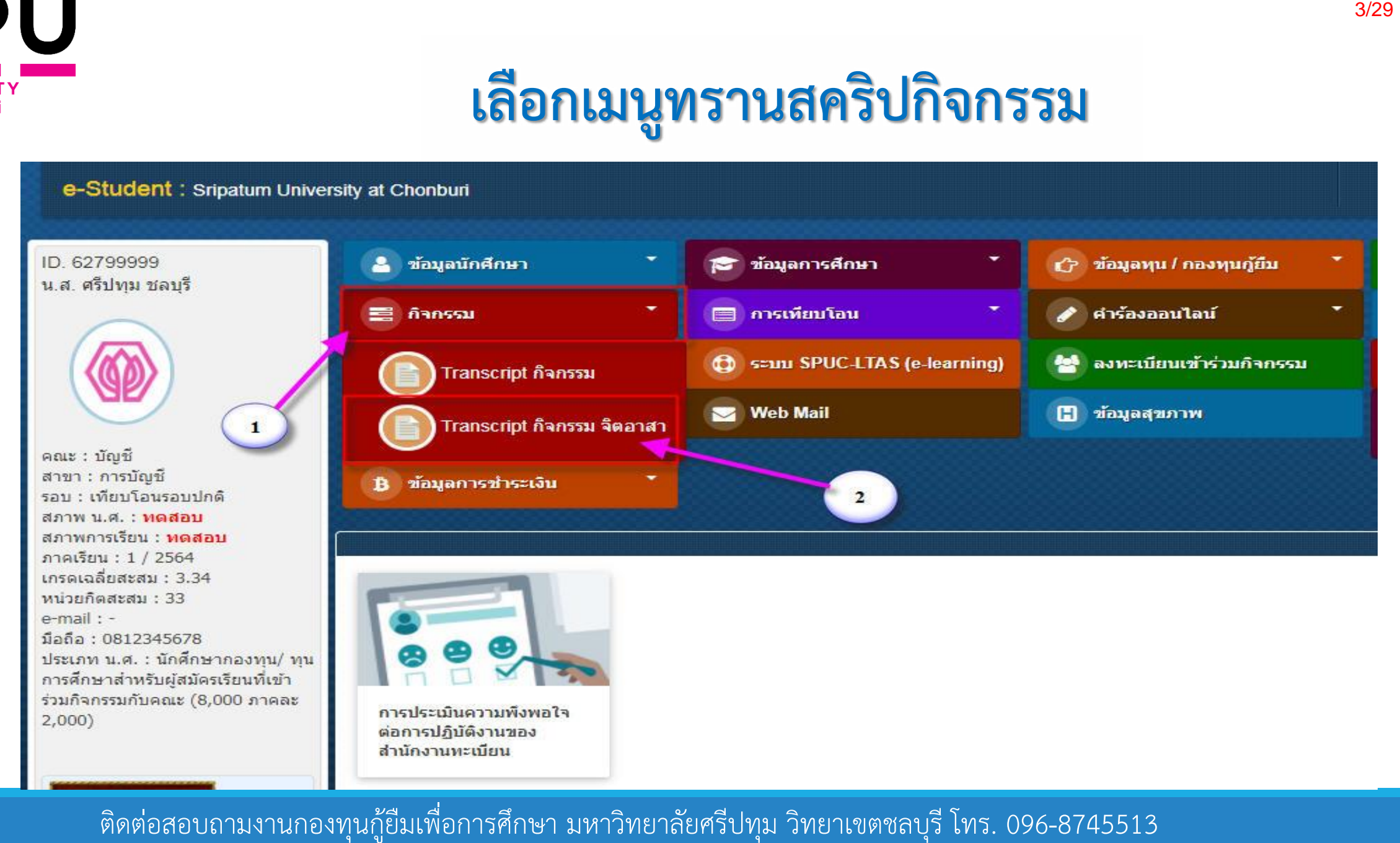

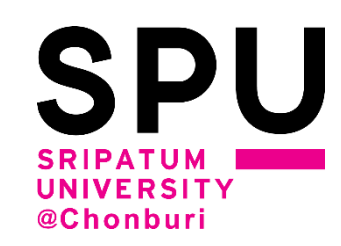

# **ตัวอย่าง ทรานสคริปกิจกรรมนักศึกษา**

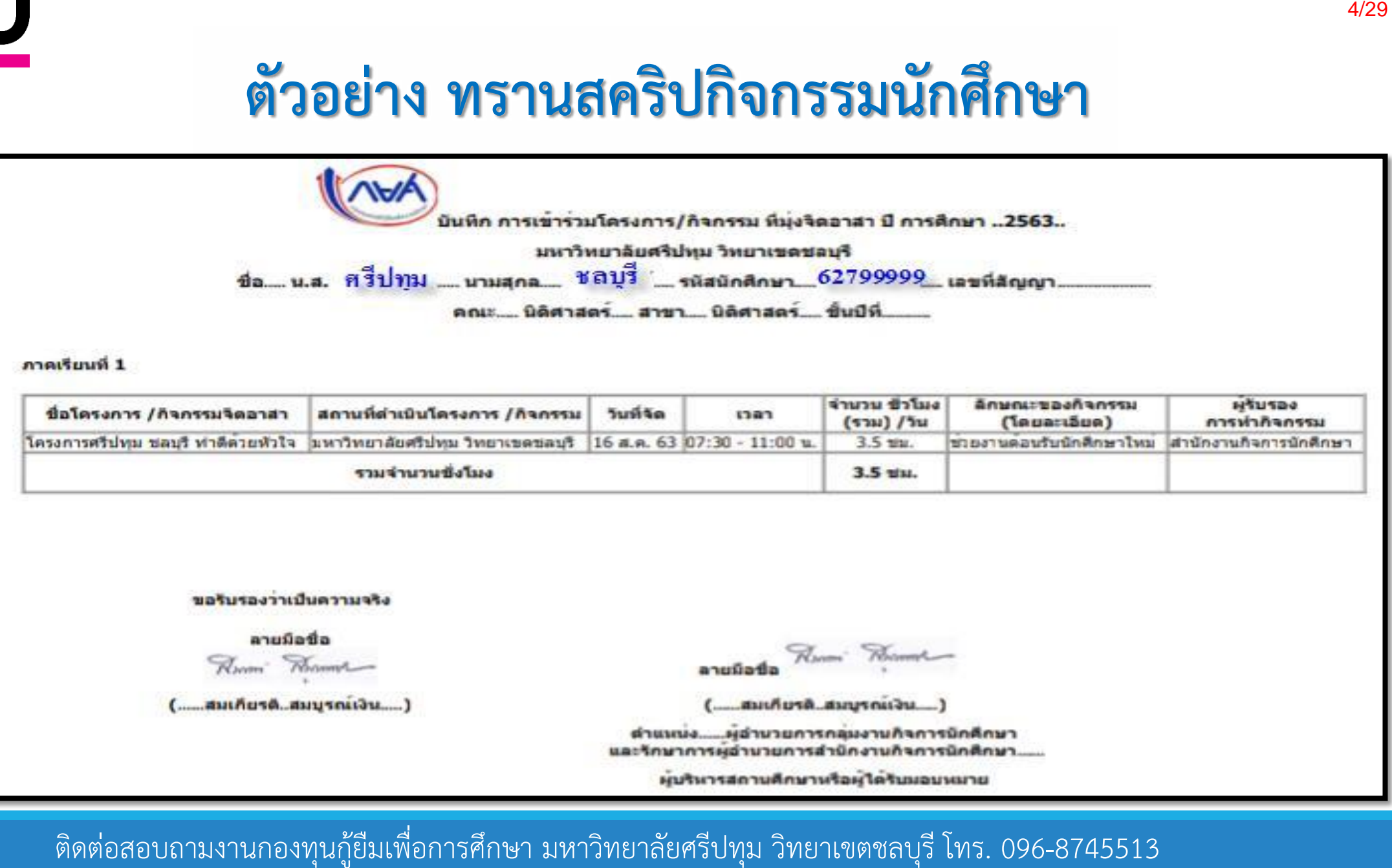

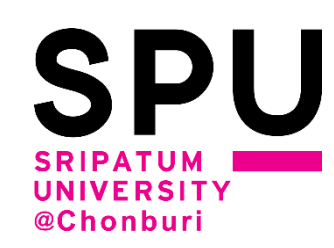

# **2. ท ากิจกรรมที่นักศึกษาไปท าเองภายนอกมหาวิทยาลัย เช่น กวาด ลานวัด ขัดห้องน ้า และกิจกรรมสาธารณะประโยชน์ต่างๆ หลักฐานที่ใช้ รูปถ่ายกิจกรรมพร้อมใบบันทึกการท ากิจกรรม ลง นามโดยผู้จัดหรือผู้ดูแลกิจกรรม พร้อมประทับตราหน่วยงาน** ต**ักษณะและรูปแบบการทำกิจกรรมจิตอาสา (ต่อ)**<br>- ทำกิจกรรมที่นักศึกษาไปทำเองภายนอกมหาวิทยาลัย เช่น กวาด<br>- พลักฐานที่ใช้ รูปถ่ายกิจกรรมพร้อมใบบันทึกการทำกิจกรรม ลง<br>- ผู้จัดหรือผู้ดูแลกิจกรรม พร้อมประทับตราหน่วยงาน<br>- สิ่งสัตวรร

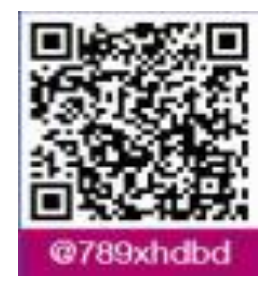

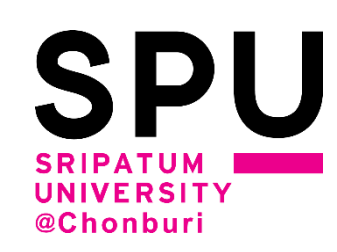

# **ตัวอย่างภาพถ่ายกิจกรรมและใบบันทึกกิจกรรม**

(ตัวอย่าง) รูปภาพการเข้าร่วมโครงการจิตอาสาปีการศึกษา 2558

1. โครงการทำนุบำรุงศาสนา ทำความสะอาดวัดศรีพโลทัย วันที่ 4 มิถุนายน 2558 ตั้งแต่เวลา 9,00 – 15,30 น.

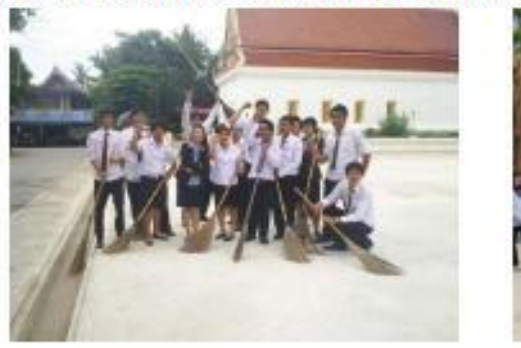

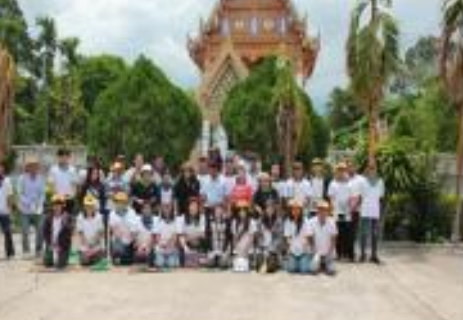

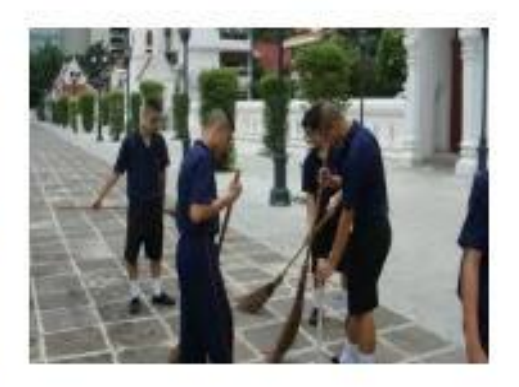

2. โครงการSPUC คิดดี ทำดี ทำใต้ ตรวจเอกสารงานกองทุน วันที่ 12 กรกฎาคม 2558 ตั้งแต่เวลา 10,00 – 14,00 น.

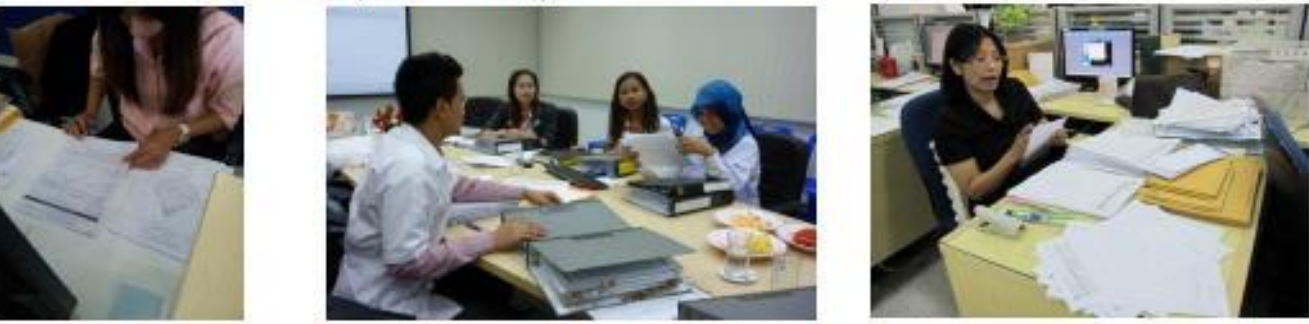

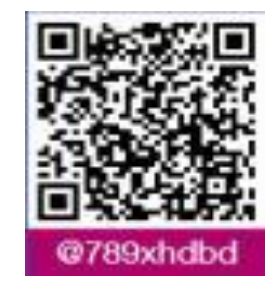

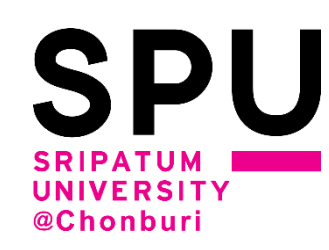

# **ตัวอย่างภาพถ่ายกิจกรรมและใบบันทึกกิจกรรม (ต่อ)**

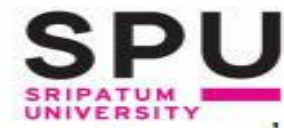

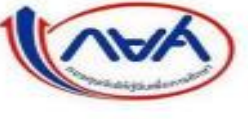

(ตัวอย่าง) บันทึก การเข้าร่วมโครงการ/กิจกรรม ที่มุ่งจิตอาสา ปีการศึกษา..............

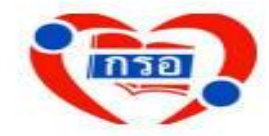

มหาวิทยาลัยศรีปทุม วิทยาเขตชลบุรี

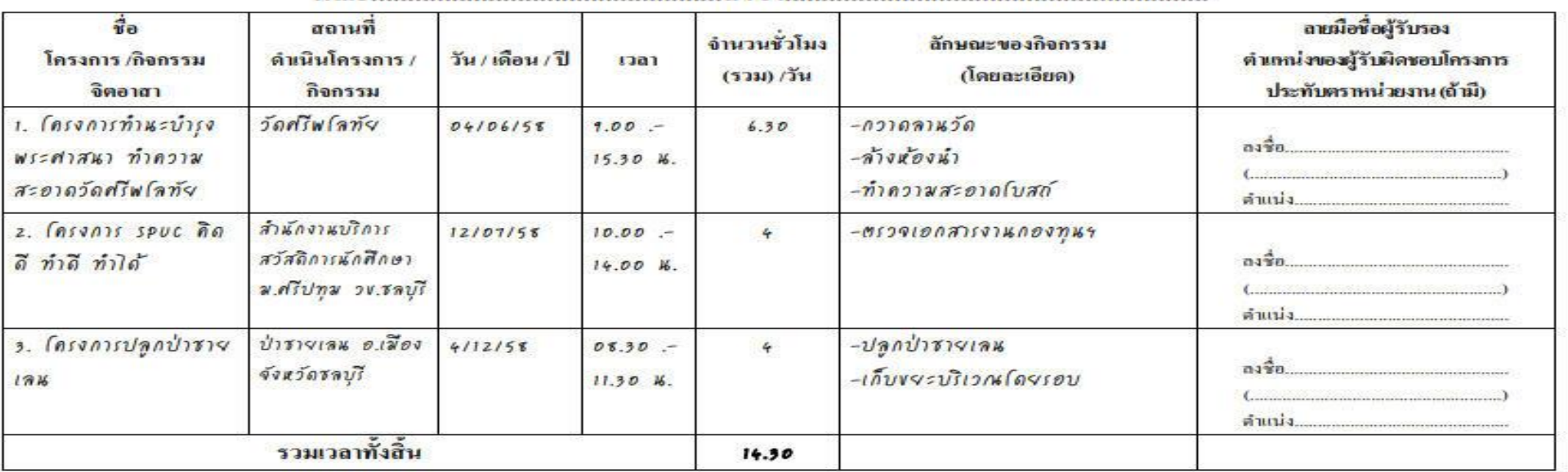

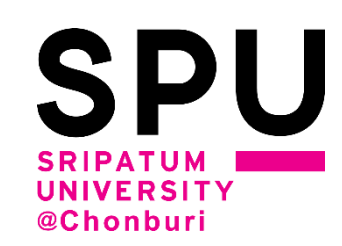

# **3. กิจกรรม Online เช่น การเข้าอบรมหลักสูตรต่างๆ หลักฐานที่ใช้ วุฒิบัตร** ติดต่อสอบถามงานกองทุนกู้ยืมเพื่อการศึกษา มหาวิทยาลัยศรีปทุม วิทยาเขตชลบุรี โทร. 096-8745513 8/29

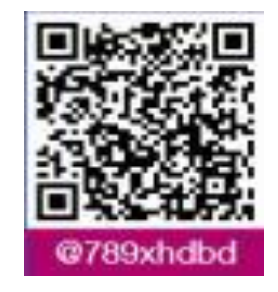

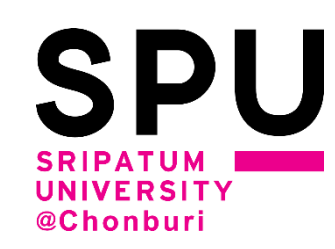

# **หลักสูตรอบรมออนไลน์ของตลาดหลักทรัพย์แห่งประเทศไทย ร่วมกับ กองทุนเงินให้กู้ยืมเพื่อการศึกษา**

# **โดยเข้าใช้งานผ่านระบบ DSL ที่ [www.studentloan.or.th](http://www.studentloan.or.th/) จะได้รับวุฒิบัตรที่มีโลโก้ ของตลาดหลักทรัพย์แห่งประเทศไทย และโลโก้ของ กองทุนเงินให้กู้ยืมเพื่อการศึกษา ดังตัวอย่างในหน้าถัดไป**

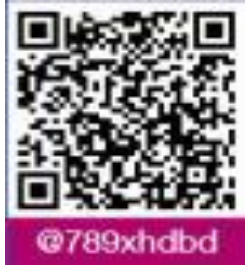

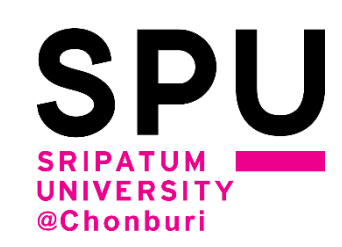

# **แสดงหน้าระบบ DSL เลือก เมนู SET e-Learning**

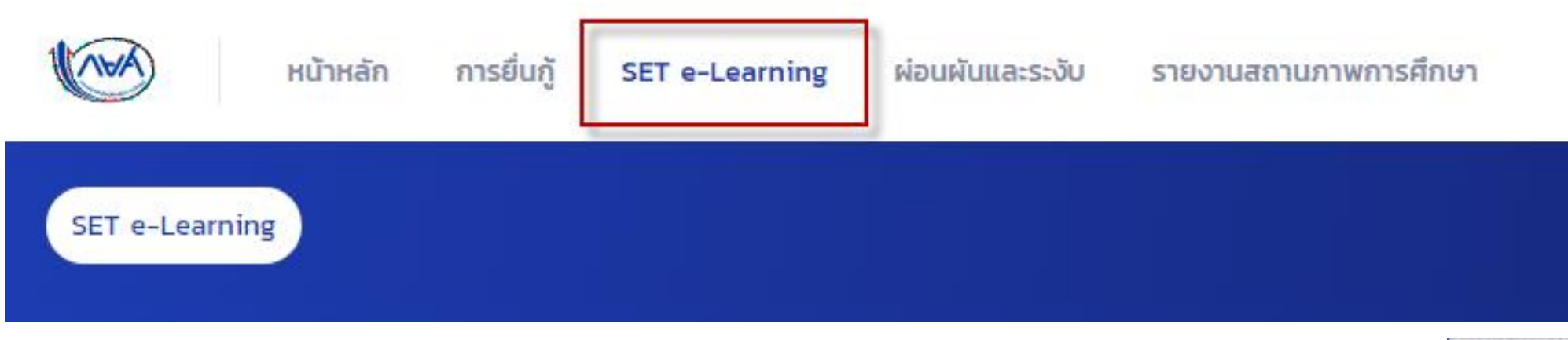

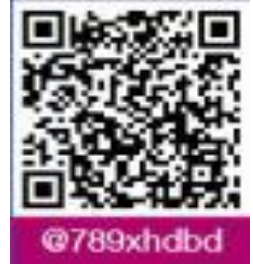

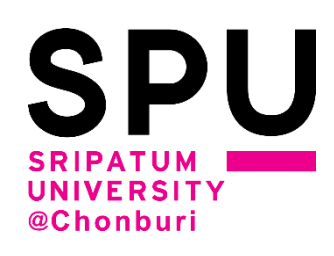

**1**

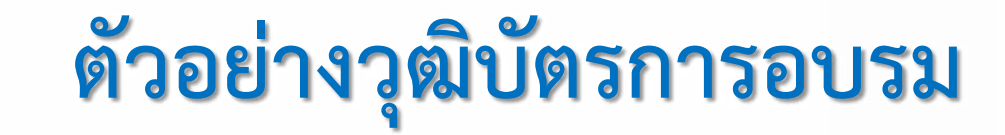

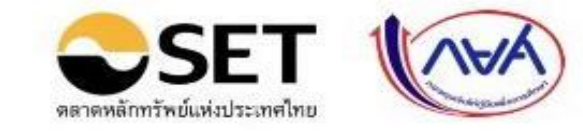

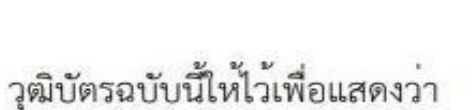

### คุณศรีปทุม ชลบุรี

ผ<sup>่</sup>านการเรียน e-Learning ครบถ<sup>้</sup>วนตามหลักสูตร

วางแผนลงทุนสม่ำเสมอด้วยหุ้นและกองทุน

17 ตุลาคม 2563

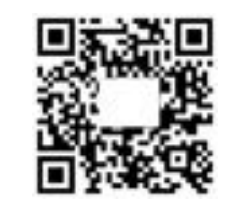

เชียนกับนี้ยูกกำเพิ่มโดยระบบไหม้บริหรรดเจพพักทวิทยมหย่ายพรไหม (SET) astergene dis Australiane SET Contact Canter (1856-181-2004-2009 wile a-mail: SETContactCanteris at or th. (folker hotto://www.set.or.th

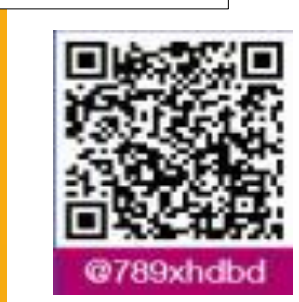

**QR Code ในวุฒิบัตรต้อง**

**ชื่อ-นามสกุล และวัน/เวลาที่**

**สามารถ สแกนตรวจสอบ**

SETWIND1401500012563351401

**อบรมได้**

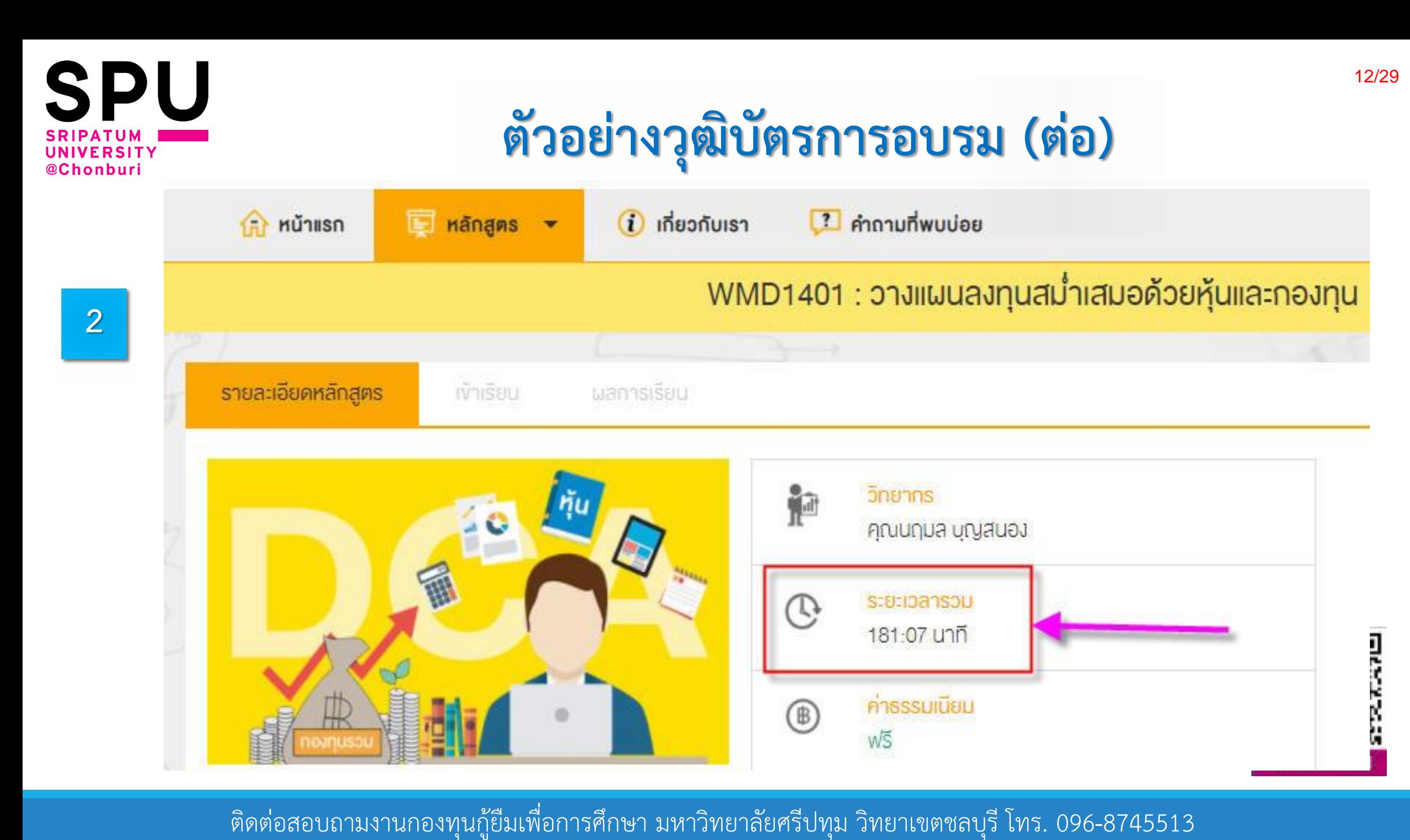

### **โครงกำรกิจกรรมจิตอำสำ ปีกำรศึกษำ 2564 เป็นต้นไป**

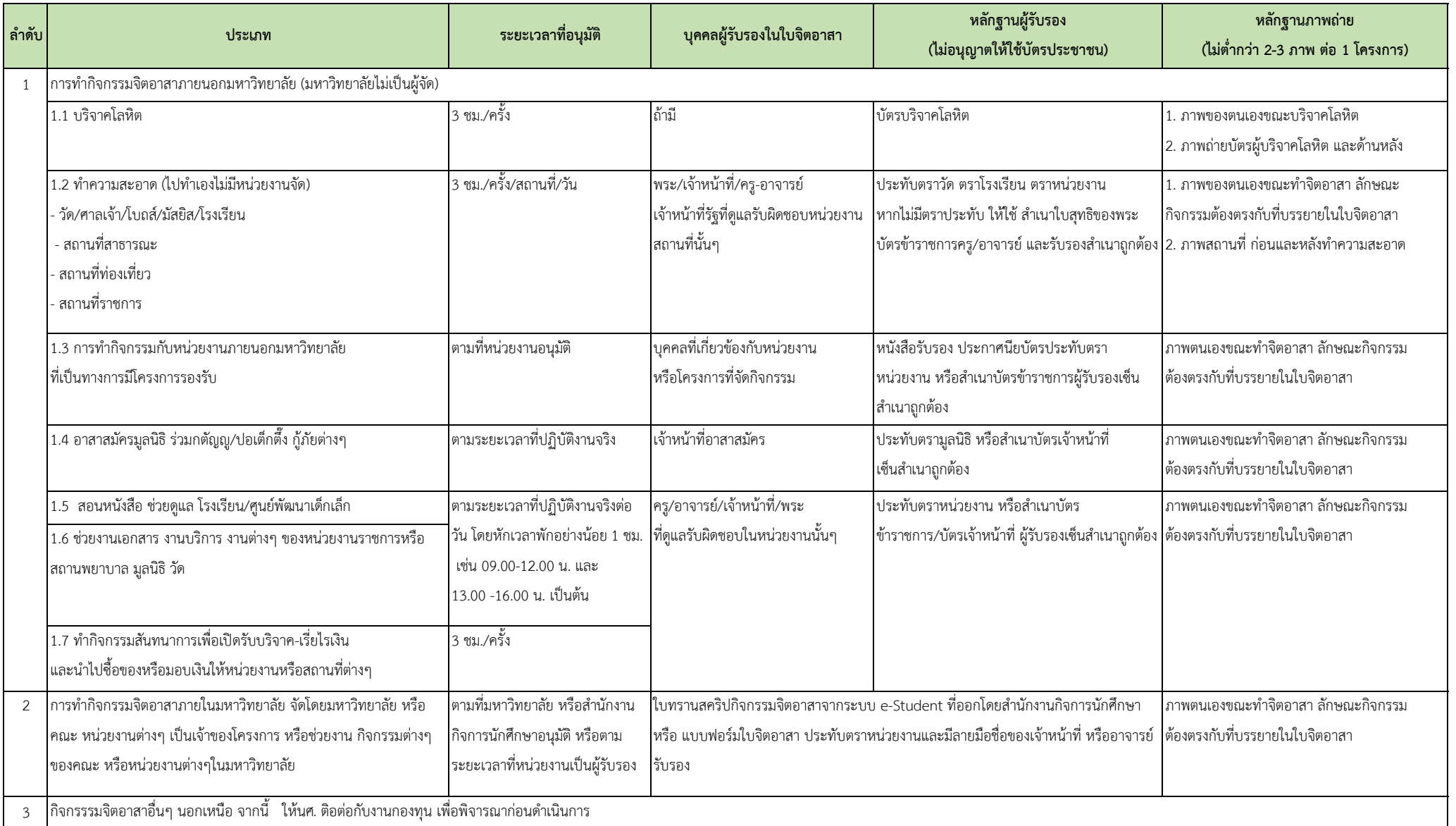

### **กิจกรรมจิตอำสำที่จัดโดย กยศ. (www.studentloan.or.th)**

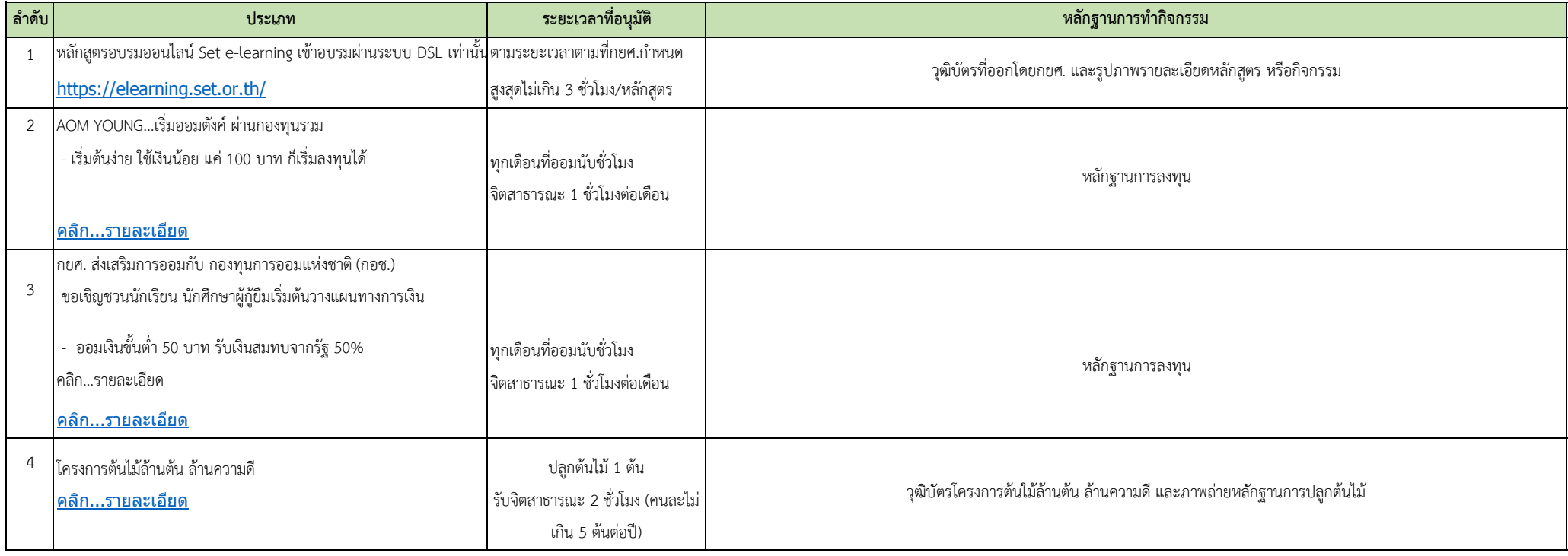

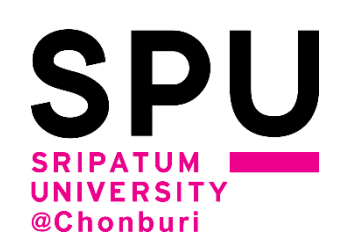

# **ระบบบันทึกกิจกรรมจิตอาสา**

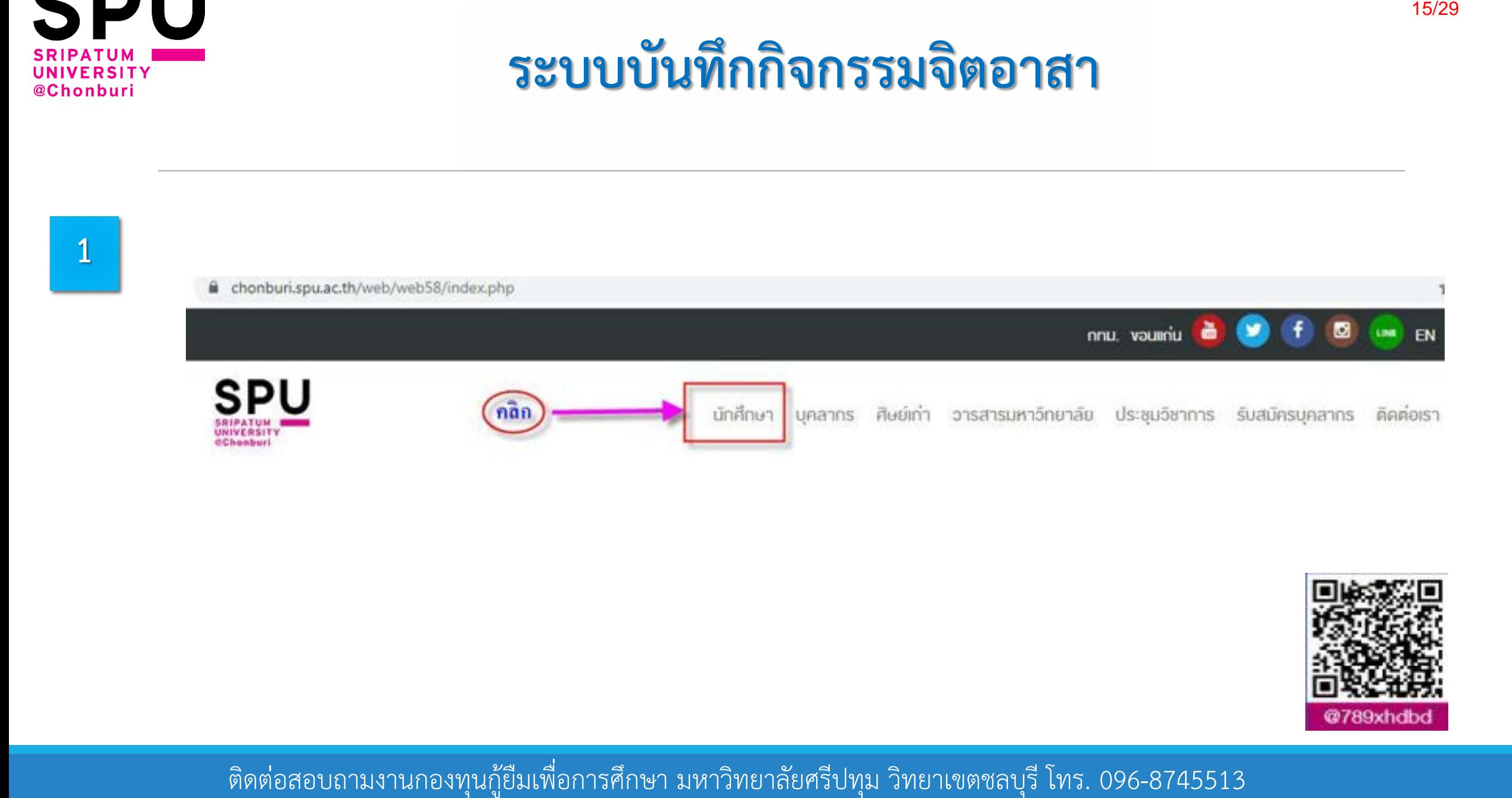

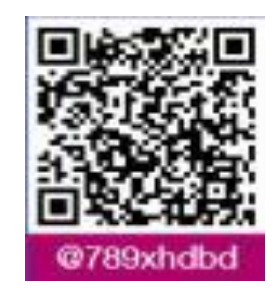

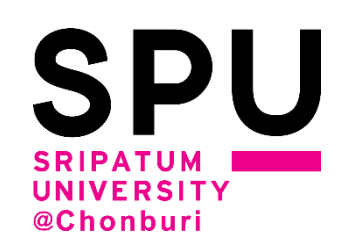

**2**

# **ระบบบันทึกกิจกรรมจิตอาสา (ต่อ)**

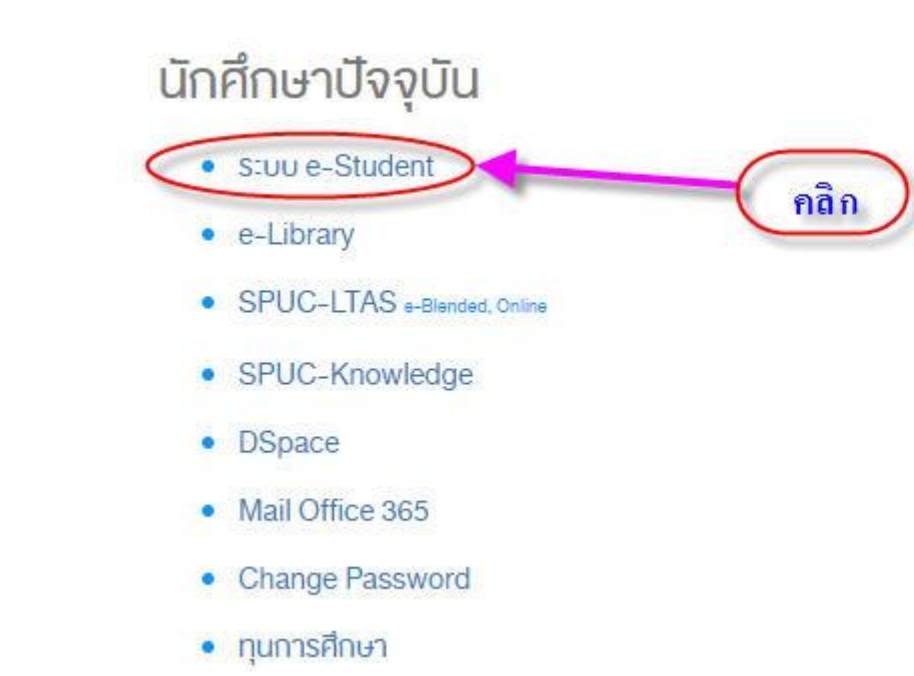

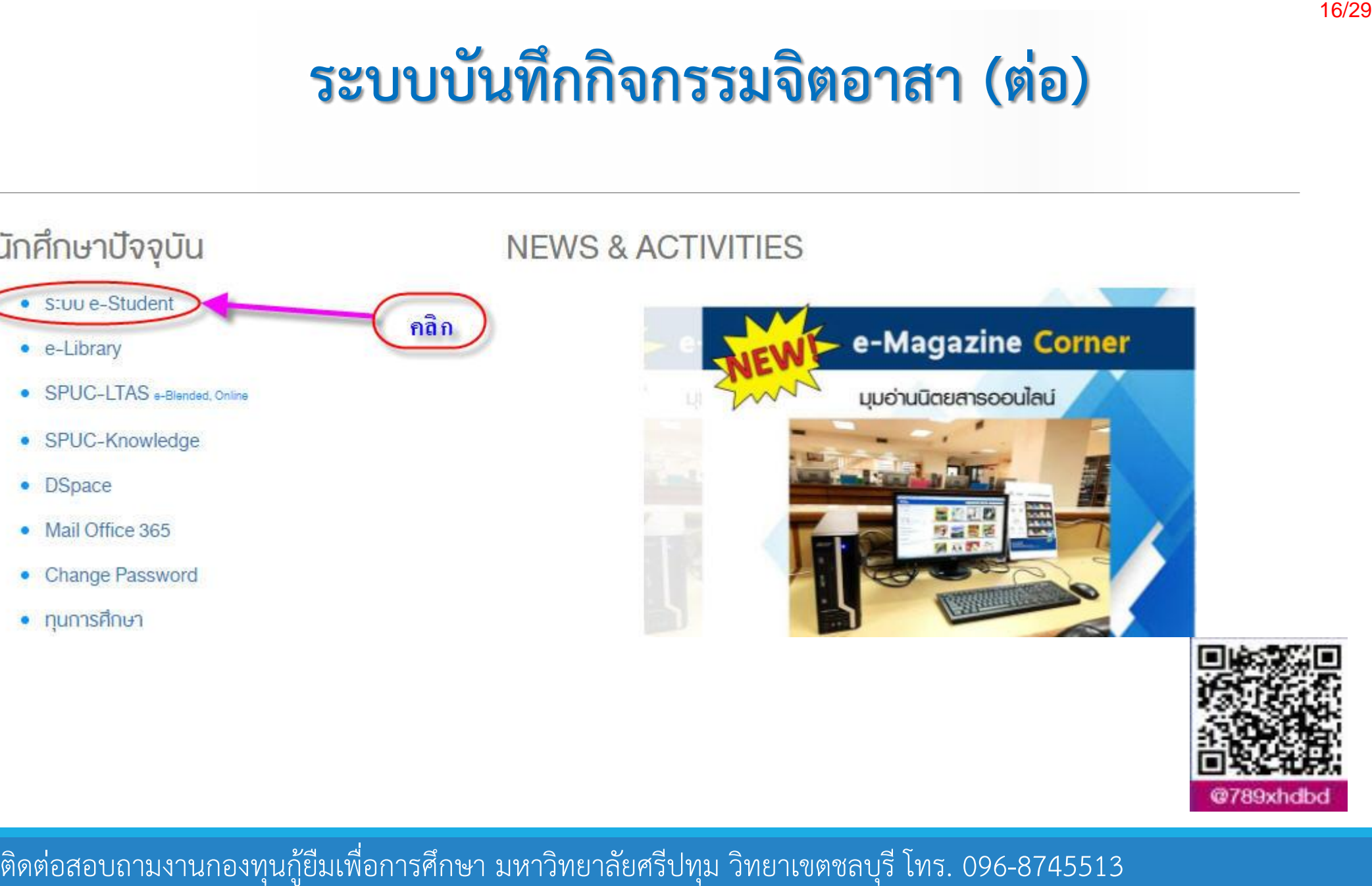

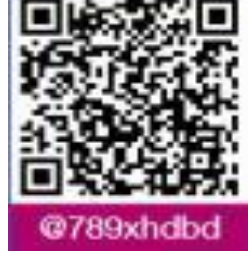

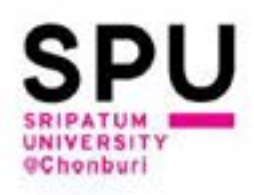

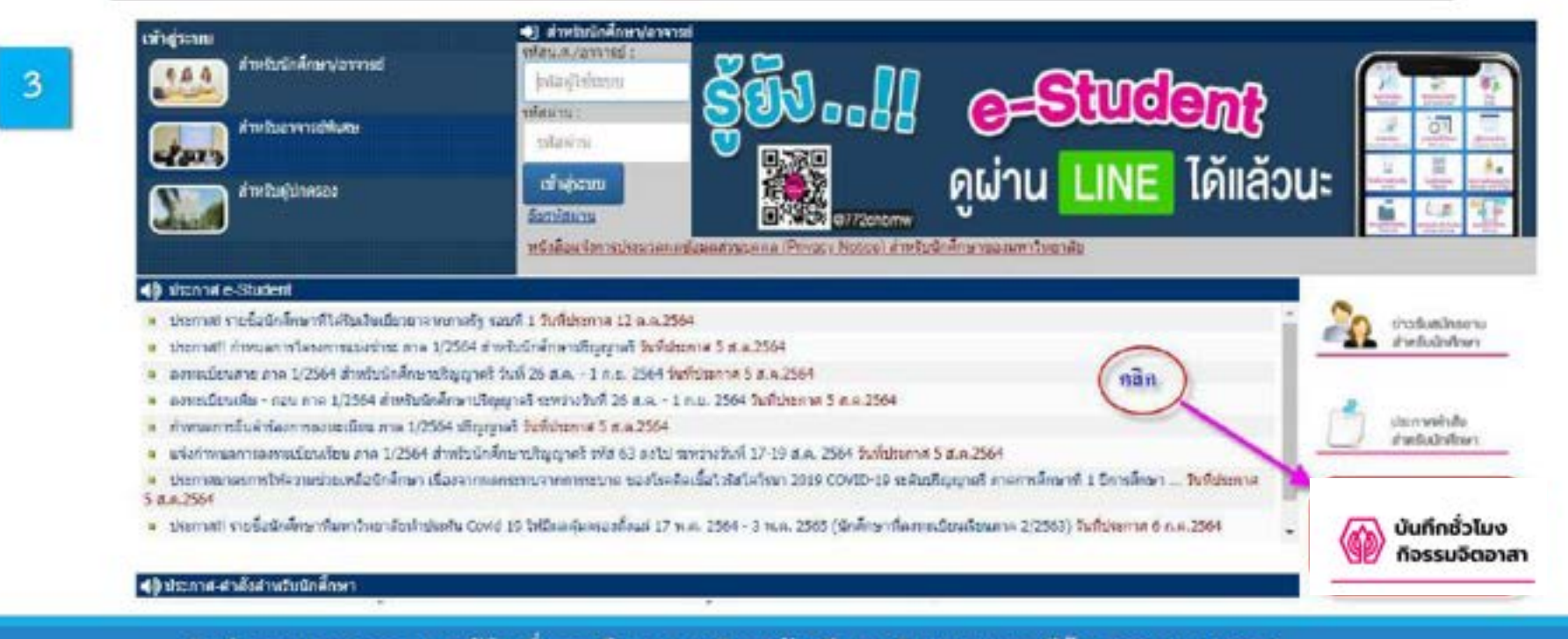

# ตอบถามงานกองทุนกู้ยิมเพื่อการศึกษามหาวิทยาลัยศรีปทุม วิทยาลัยศรีปทุม วิทยาลัยศรีปทุม วิทยาลัยศรีปทุม วิทยาลัยศรีปทุม วิทยาลัยศรีปทุม วิทยาลัยศรีปทุม วิทยาลัยศรีปทุม วิทยาลัยศรีปทุม วิทยาลัยศรีปทุม วิทยาลัยศรีปทุม วิทยาลั

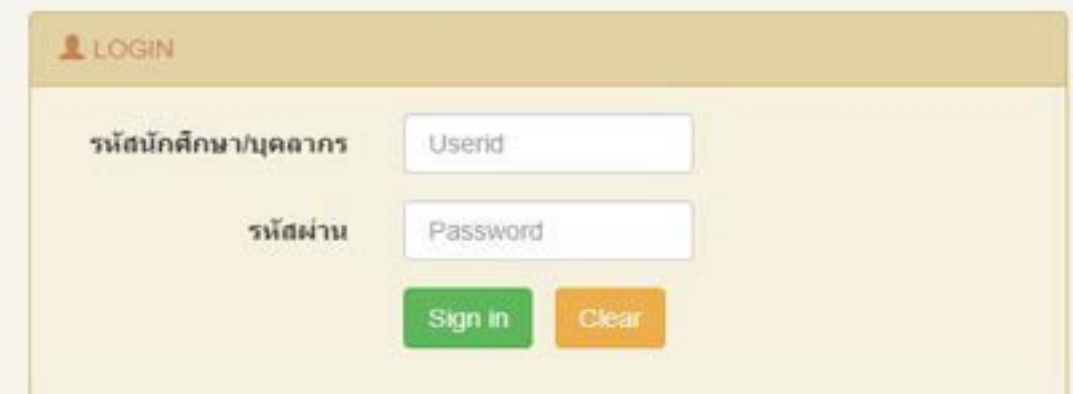

SDU

**ERSITY** 

@Chonburi

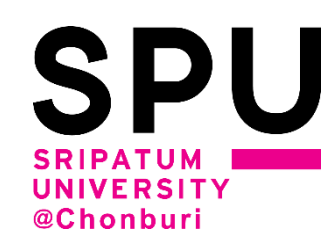

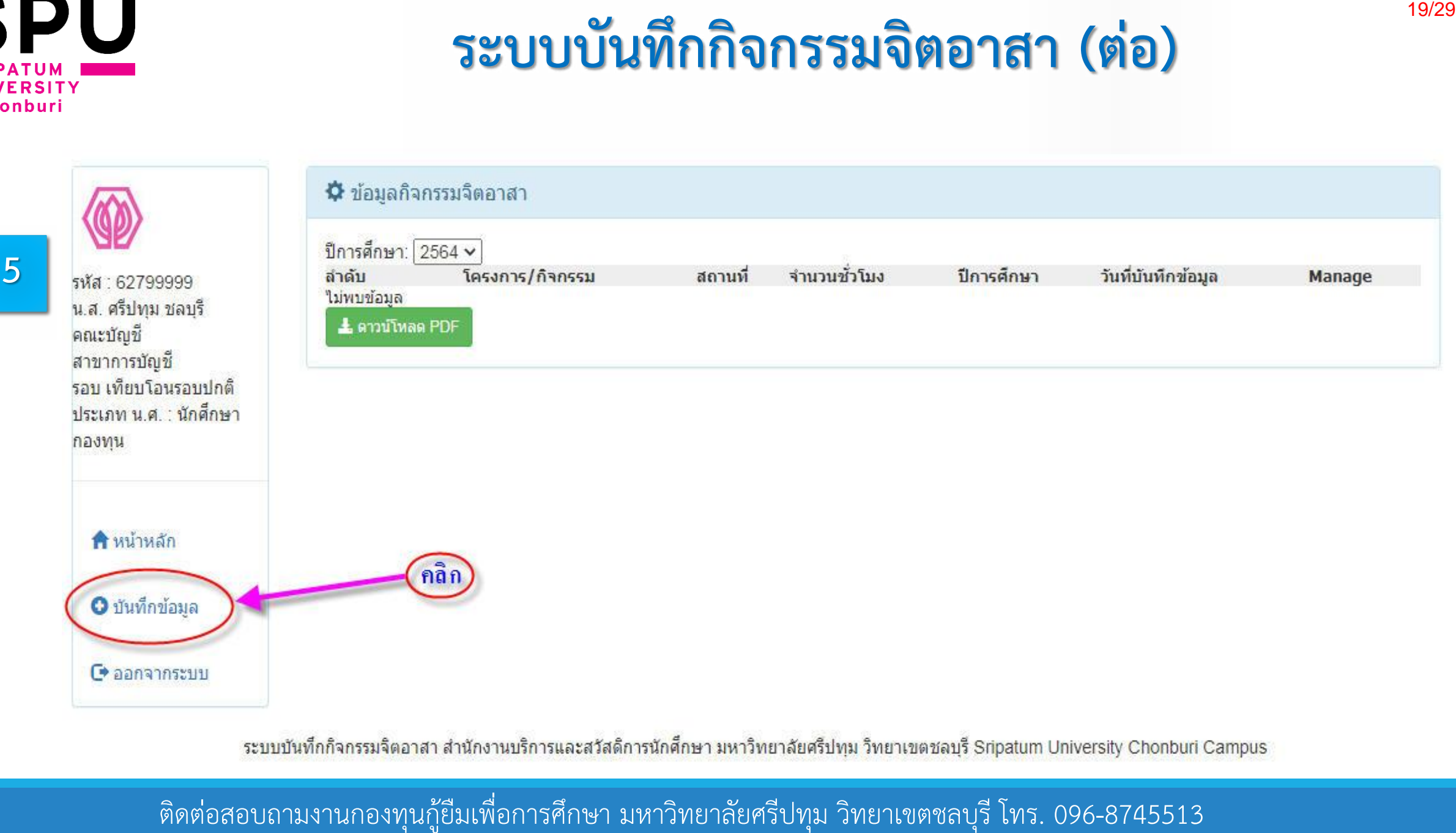

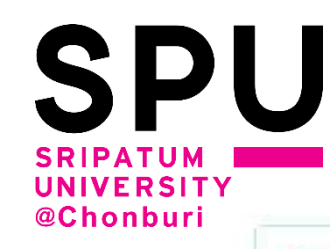

**6**

# **ระบบบันทึกกิจกรรมจิตอาสา (ต่อ)**

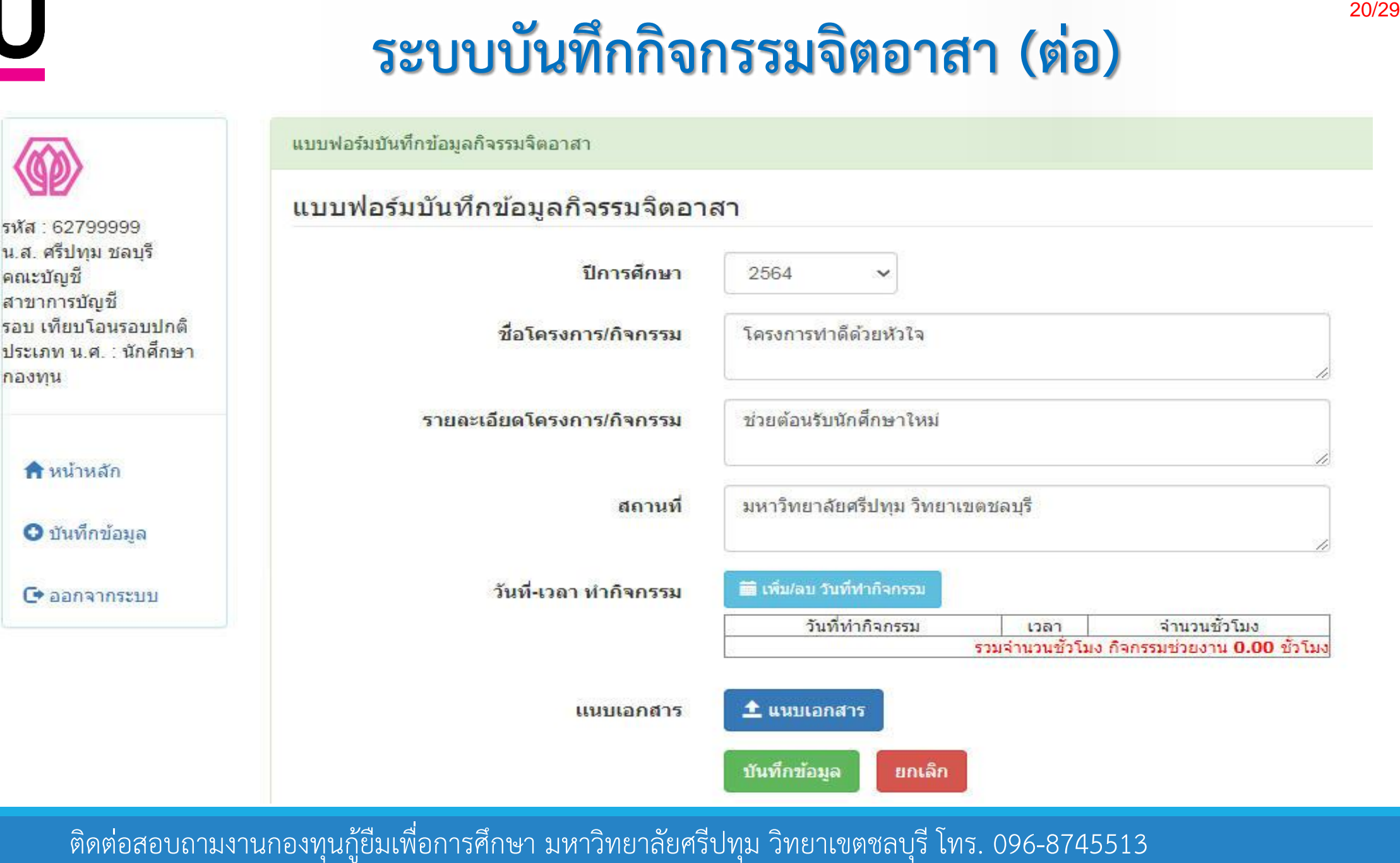

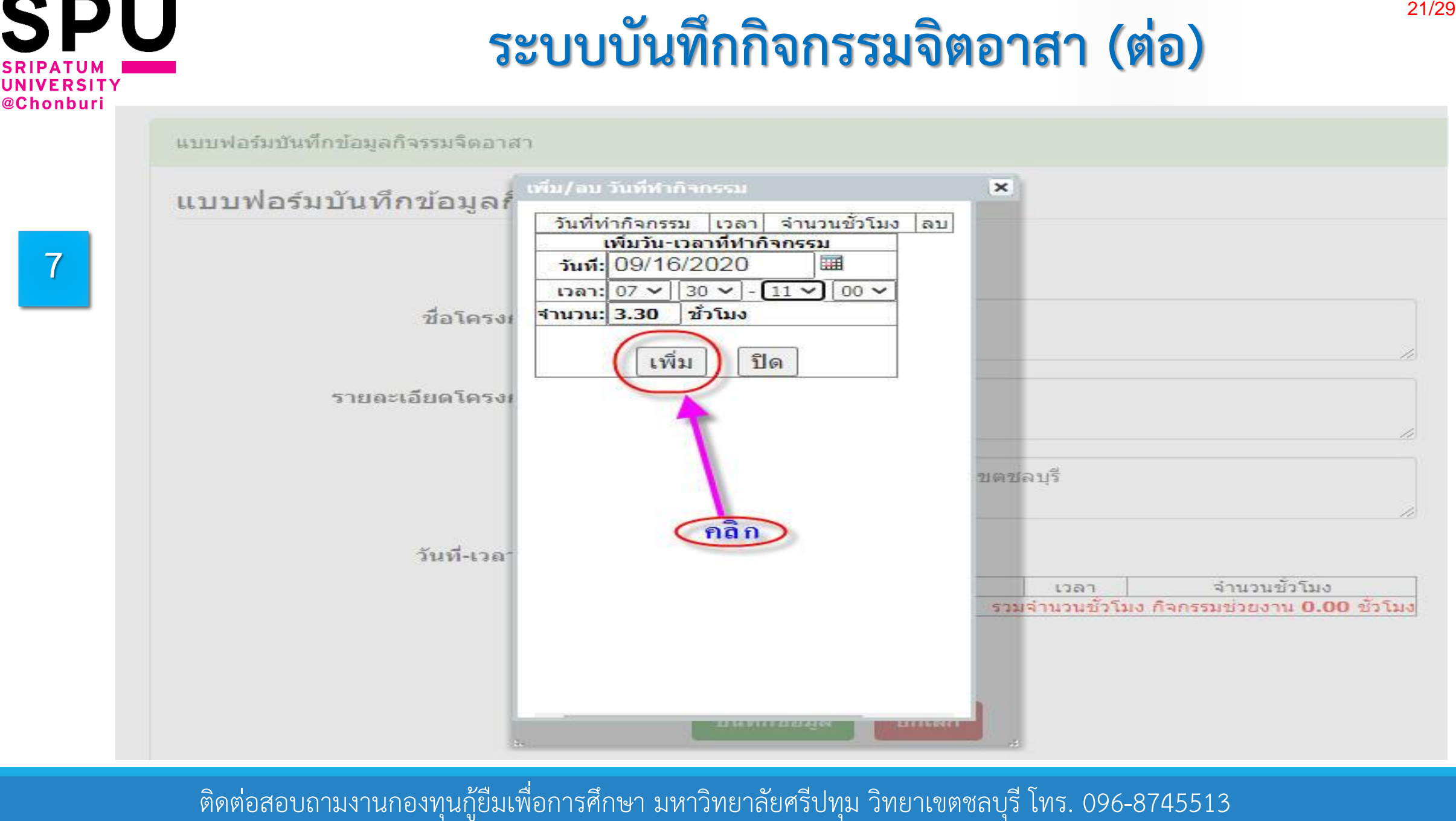

**SPU** 

**NIVERSITY** 

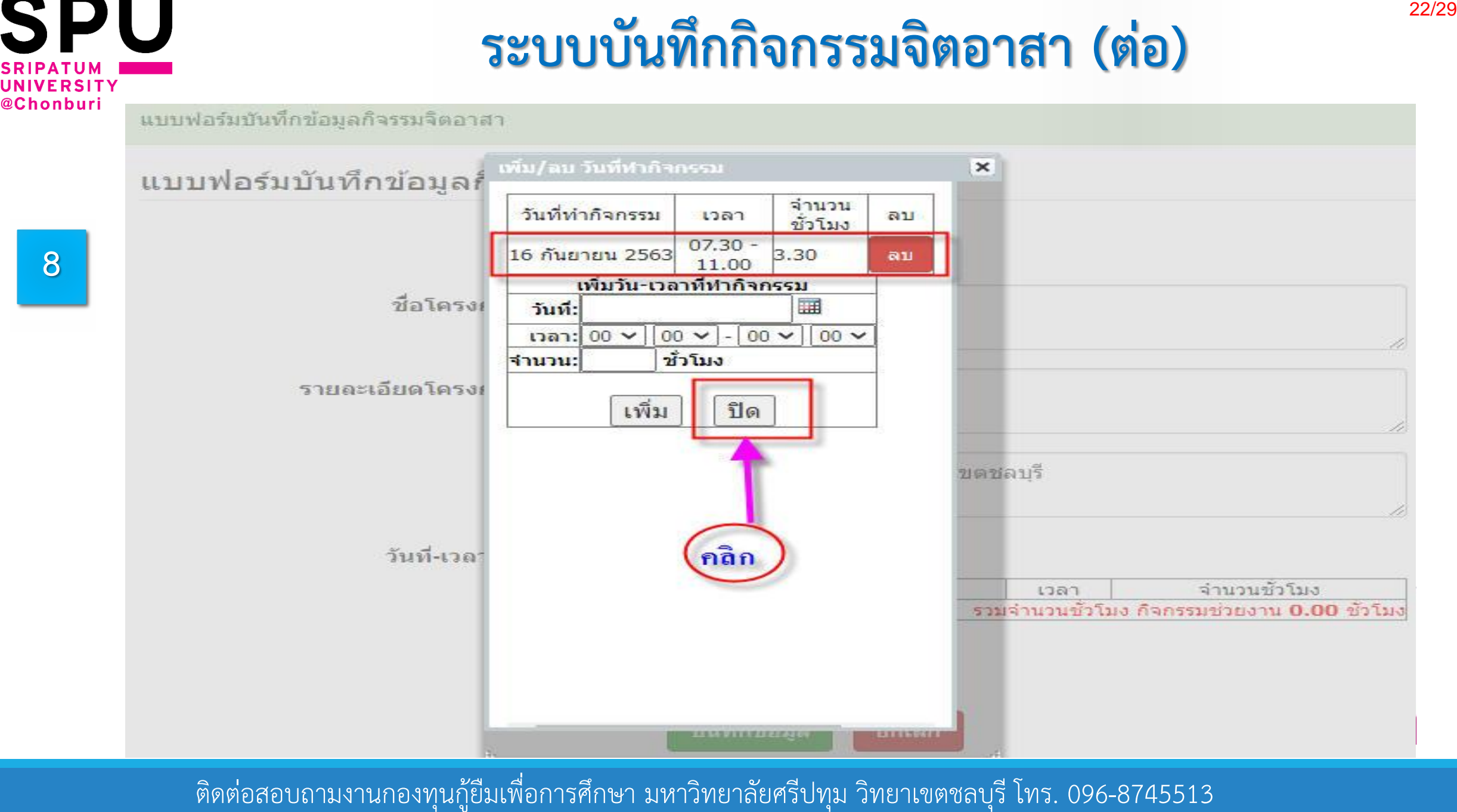

**SPU** 

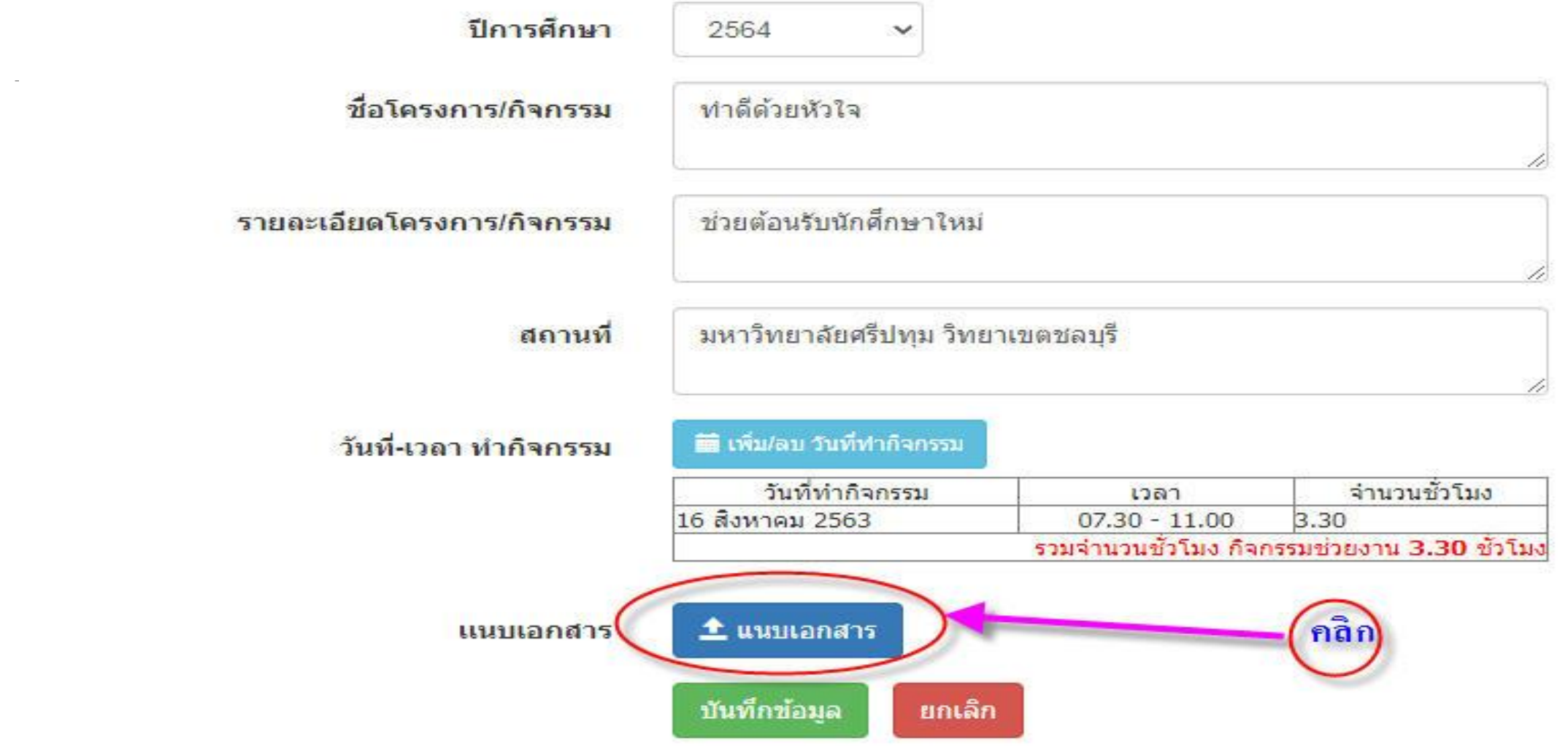

ติดต่อสอบถามงานกองทุนกู้ยืมเพื่อการศึกษา มหาวิทยาลัยศรีปทุม วิทยาเขตชลบุรี โทร. 096-8745513

**9**

**SPU** 

UNIVERSITY @Chonburi

23/29

### **SPU VERSITY** @Chonb

**10**

# **ระบบบันทึกกิจกรรมจิตอาสา (ต่อ)**

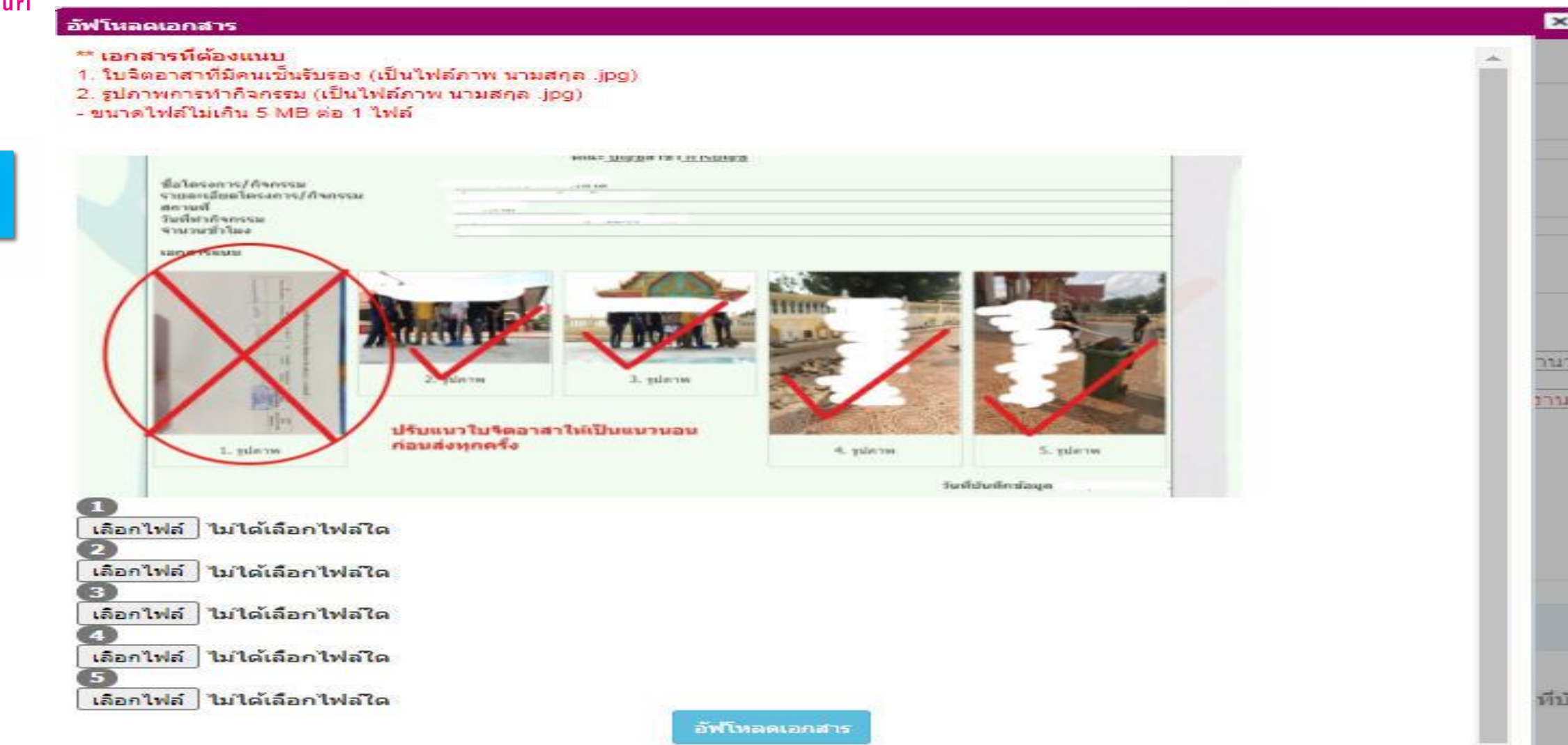

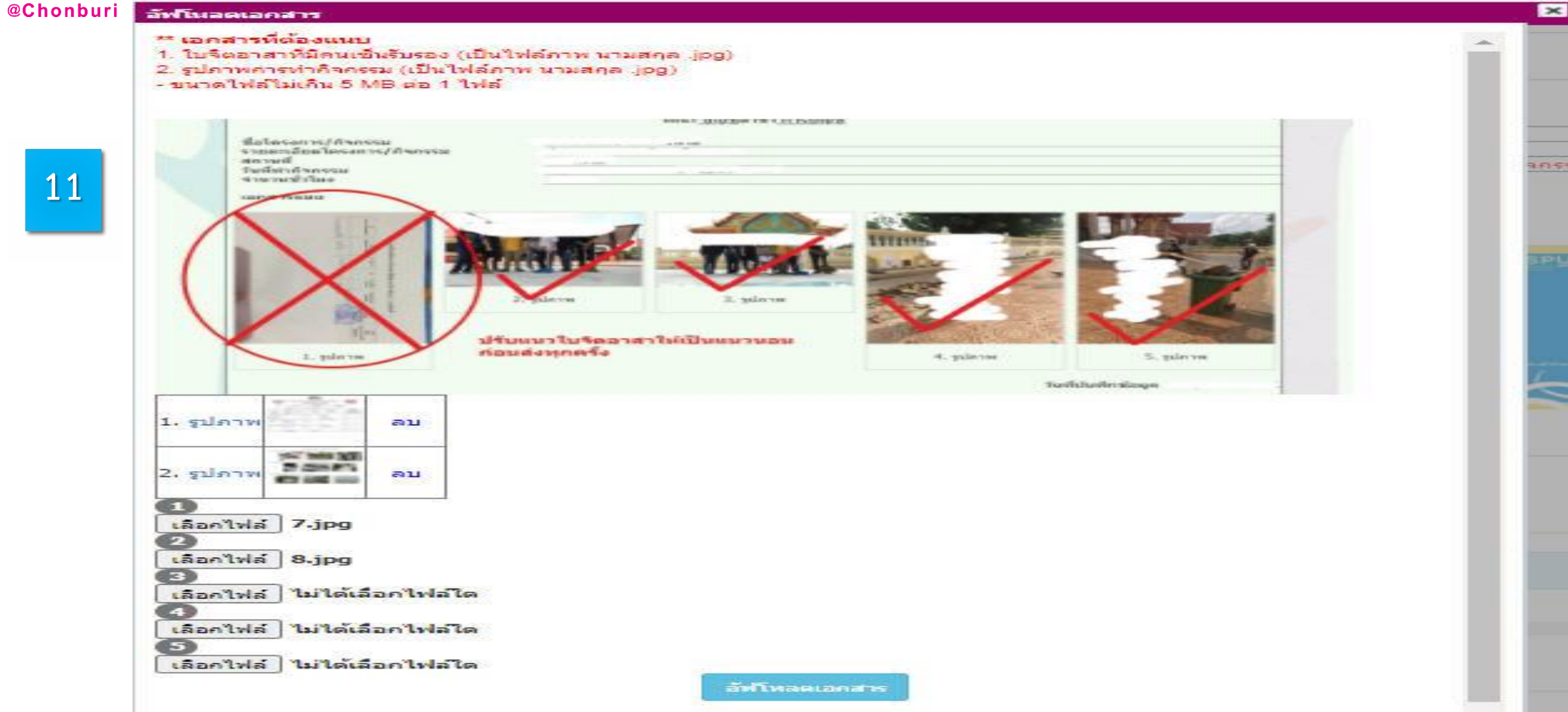

ติดต่อสอบถามงานกองทุนกู้ยืมเพื่อการศึกษา มหาวิทยาลัยศรีปทุม วิทยาเขตชลบุรี โทร. 096-8745513

**SPU** 

**SRIPATUM** UNIVERSITY

### 25/29

แบบฟอร์มบันทึกข้อมูลกิจรรมจิตอาสา

### ้แบบฟอร์มบันทึกข้อมลกิจรรมจิตอาสา

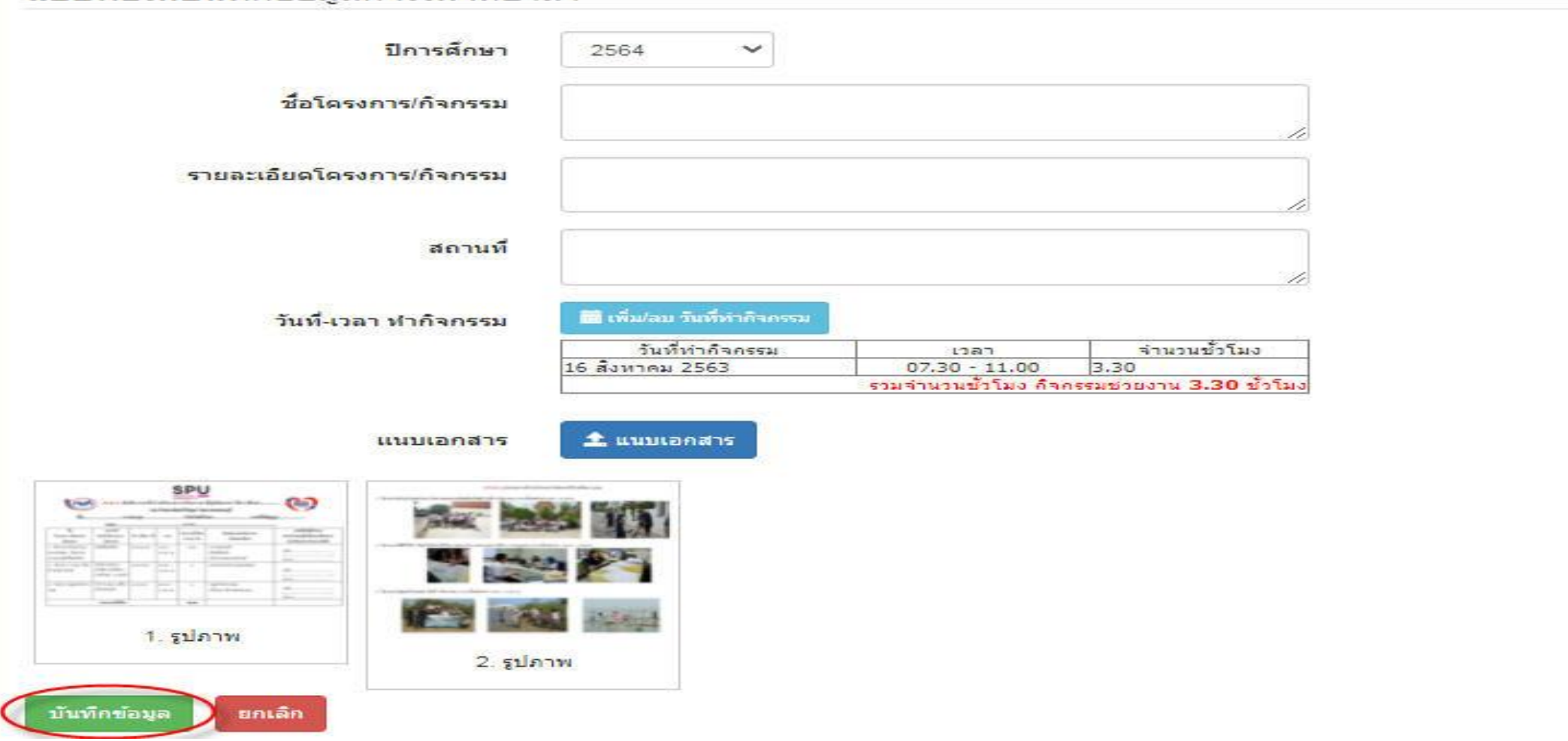

ติดต่อสอบถามงานกองทุนกู้ยืมเพื่อการศึกษา มหาวิทยาลัยศรีปทุม วิทยาเขตชลบุรี โทร. 096-8745513

**SPU** 

UNIVERSITY @Chonburi

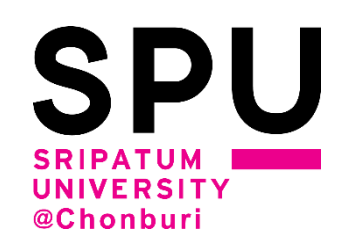

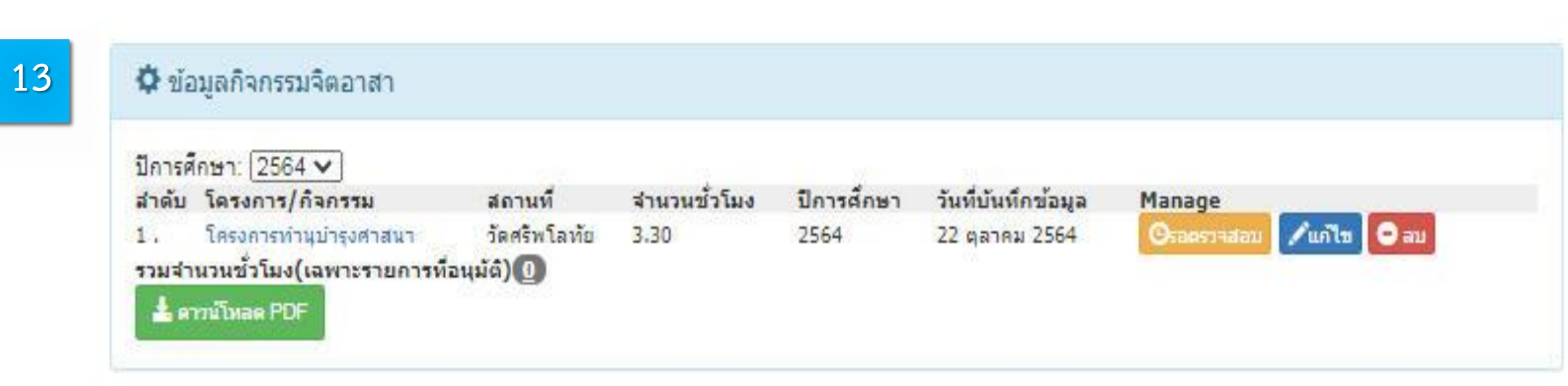

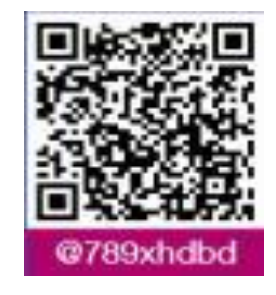

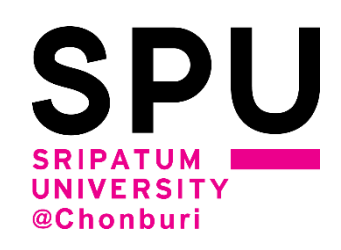

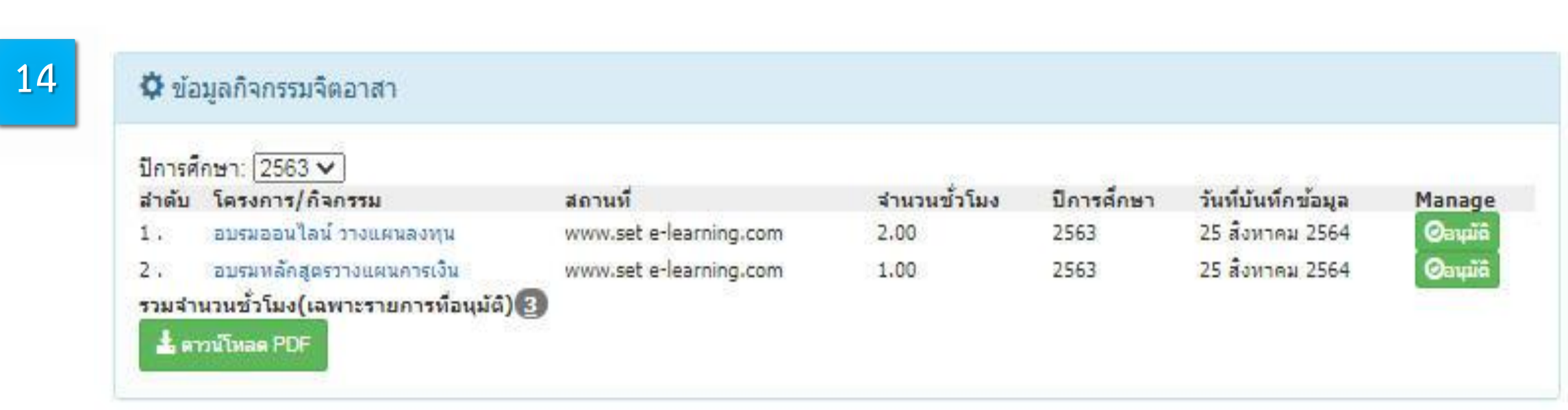

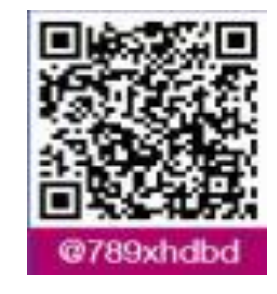

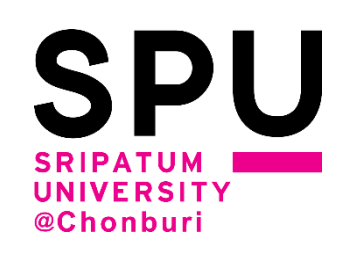

# **รอตรวจสอบผลการพิจารณา ประมาณ 1-2 สัปดาห์**

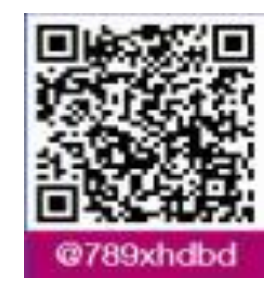